1B-03

# 確率分布ベクトル解析

小池 伸† トヨタ自動車株式会社

1. はじめに

 ハードやソフトの設計においてバラツキを精 度良く扱うことは,その性能と信頼性に大きな 影響を与える.筆者は車両制御,運転支援,ア クチュエータ等の設計で,ドライバー操作量, 認識センサー出力,車両状態量などの複数パラ メータを分布として演算することで従来の数値 演算と比べて精度のよい設計ができることを示 し,その効果を参考文献(2)(3)で公開してきた. ここでは,その手法を積分に拡張することで分 布によるベクトル解析の可能性を提案する.

#### 2. 数値演算の精度限界

 バラツキがあるパラメータ間で数値演算を行 う場合,データを増やしてパラメータが特定の 分布に収束しても演算後の結果の分布は収束し ない場合がある.正確な分布を求める為に必要 な情報は演算回数が増えると指数的に増加する のに対して、分布に反映される情報はそれほど 多くないので結果が偶然の影響を受けやすい. 確からしい分布を求める為には,パラメータそ れぞれの分布を作成して,それらの分布を使っ てこの後述べる分布演算を行う必要がある.参 考文献(2)(3)ではこの分布演算を,様々なハー ドやソフトの設計に活用した例を示してきた.

 本稿では,分布演算を積分に拡張し,時間積 分により放物線運動をする砲弾の飛距離を分布 で求め,数値演算と比較することで数値演算に は精度限界があり,分布演算を行うことで初め て再現性がある分布が求まることを説明する.

### 3. 分布演算

 砲弾の時間積分を定義する為に,ある時点の 速度 v と加速度αを分布で与え、単位時間後(1 秒後)の速度を求める分布の和算 v+αを例にし て演算を説明する.ここでは分布を簡素化して v とαを図 1 のように 10 個のデータで作成したヒ ストグラムで与える. 速度の範囲は v=vo  $v_0v_0+3m/s$ ,

「Probability Distribution Vector Analysis」

†「Shin Koike ・Toyota Motor Corporation」

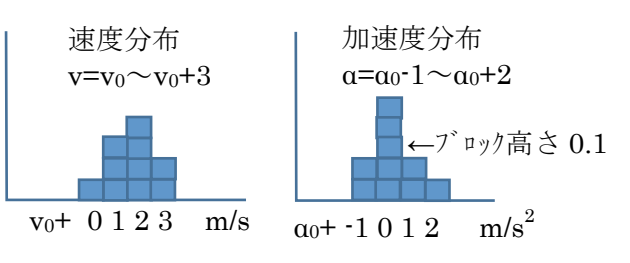

図 1.データ 10 個の速度と加速度の分布 加速度はα=αo-1<sup> $\alpha$ </sup>αo+2m/s<sup>2</sup>なので 1 秒後の速度 分布 v+αの範囲は v<sub>0</sub>+α<sub>0</sub>-1<sup>~</sup>v<sub>0</sub>+α<sub>0</sub>+5 m/s になる.  $\zeta$ つ速度範囲のそれぞれの値において、v と $\alpha$ の和がその値になる(v,α)の全ての組合せで確 率値の積を合計すれば演算後の分布の確率値を 求める事ができる.図 2.にそれらの確率値の演 算式を示した.実際は10個より多数のデータか

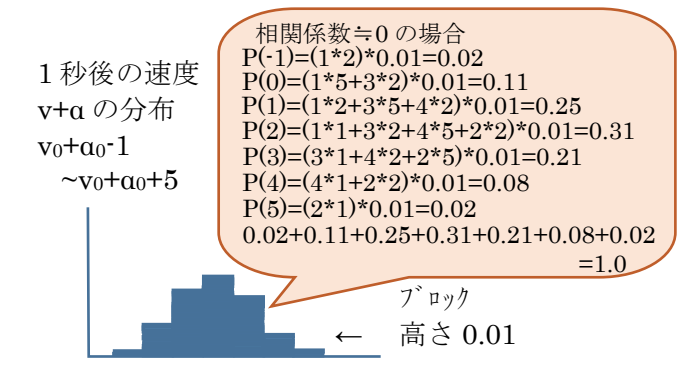

 $v_0+a_0+$  -1 0 1 2 3 4 5 m/s

図 2.v とαの和の分布演算結果 らカーネル分布で近似して精度の高い分布演算 を行った.同様の考え方で四則演算や多次元ベ クトル演算が可能だ.参考文献(2)(3)(4)参照.

4. 分布演算による時間積分

 微小時間を dt として,n\*dt 秒後の時点の速度 分布を v<sub>n</sub>, 加速度分布 α<sub>n</sub> として v<sub>n+1</sub>=v<sub>n</sub>+α<sub>n</sub>\*dt が求まれば n=0 から繰返し演算することで時間 積分によるシミュレーションが可能になる. こ  $\zeta \subset \zeta_{\mathfrak{n}}$ \*dt は $\alpha_{\mathfrak{n}}$ を dt の割合に微小分割した分 布で 1/dt 個合計するとαn となる分布の事であ る.ところが,分布演算は逆演算が求まらない  $\mathcal{O}\subset\alpha_n*dt$ (図 3)は演算できない. そこで, 先ほ ど求めたように  $v_n + \alpha_n$ の分布を求め,  $v_n \rightarrow v_n + \alpha_n$ の等高線を特徴点とするモーフィングを行う. vn  $\gamma$ から v<sub>n</sub>+ $\alpha$ <sub>n</sub>に至る変化を 1 とすると、全体の dt だけモーフィングで変化させた分布を vn+1=vn+α n\*dt の近似とした,これは 1/dt 回行うと,vn+ α<sup>n</sup> に近い分布になるので良い近似だと考えてい る.図 4.に vn+αn\*dt の演算イメージを示す.

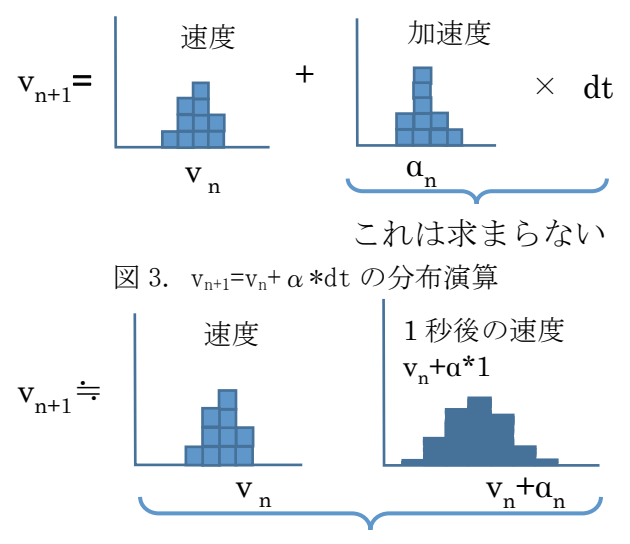

## 1:1/dt でモーフィング

図 4.  $v_{n+1}=v_n+\alpha *dt$ の近似

 実際の演算では,風の抵抗、初期位置、初速 度で距離と高さ 2 次元のバラツキを与えた砲弾 の放物線運動を演算した.手順として各パラメ ータで n=500,2000,20000 個の乱数を生成して 数値演算でシミュレートし飛距離のヒストグラ ムを作成する. 次に数値演算と同じ乱数データ のヒストグラムを近似した分布から先に述べた 分布演算の時間積分を行い飛距離の分布を求め た.以上を同じ条件で 3 回乱数を生成させて行 い再現性を比較した.弾丸に働く加速度αは, 風速 w と速度 v による空気抵抗と重力加速度 g から 2 次元ベクトルとして以下の式で求めた.

 $\alpha_n = g + const*(v_n + w)^2/M$ 

上記αを使って以下の時間積分を数値演算と 分布演算で実施,演算条件を近づける為に数値 演算では風の抵抗を飛行中定期的に変動させた.

 $v_{n+1} = v_n + \alpha_n * dt$ 

 $x_{n+1} = x_n + v_n * dt$ 

#### 5. 数値演算と分布演算の演算結果比較

図 5 に n=500~20000 個の風速のヒストグラム, 数値演算と分布演算の飛距離分布を示す. 図 6 は同条件で 3 回乱数を生成/演算した 9m,10m,11m 近辺の面積(そこに着地する確率)の変動量を示 す. 数値演算はデータ 2000 個以下で 10%, 20000 個で 5%程度の変動で,飛行中の風速変動量に応 じて分布の位置が変動する.分布演算は 500 個

でも数%の変動に収まるが,分布範囲が広く v と αの相関の与え方に改善が必要かもしれない.

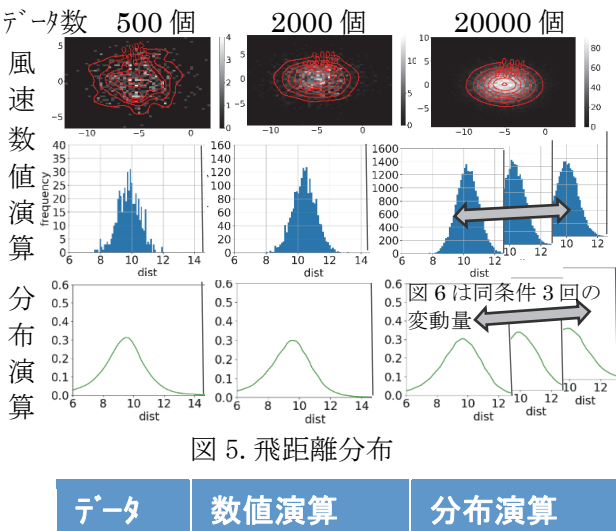

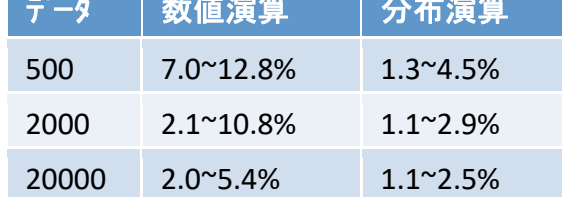

#### 図 6.飛距離分布の確率値変動量

以上の様に数値演算はデータを増やしても結 果の分布は変化が大きく、分布演算では少ない データ数で比較的安定した分布が得られる.

#### 6. まとめ

 分布による演算で積分を定義してパラメータ を分布のままシミュレートできる事を示し、2 次 元の運動方程式の解を求めた. 従来の数値演算 では入力データが特定の分布に収束しても、結 果の分布は収束せず再現性が低い,それに対し て分布による演算では少ないデータでも比較的 安定した結果の分布が求まる事を示した.数値 演算はバラツキがあるデータを扱う場合に精度 限界があり,分布による演算はその限界を補間 して改善できる可能性がある.これは他の様々 な微分方程式の解でも同じだと考える.

#### 参 考 文 献

- (1) 中川 健治: モンテカルロシミュレーション基礎, 通 信ソサイエティマガジン, No.6 P11-20 秋号 2008
- (2) 小池 伸: 市場走行データを活用した設計手法,トヨ タテクニカルレビュー, Vol.64, 日本語版 p.95-102 (2018/5) 英語版 p.96-103(2018/9)
- (3) 小池 伸: ビックデータを活用した制御リスク設計, 自動車技術会 2020 年秋季大会学術講演会公演予稿集,
- (4) 小池 伸:確率分布ベクトル解析ソフト(2020/10 公開) https://github.com/skoike/bunpu